# **Secure File Deleter X64**

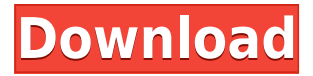

#### **Secure File Deleter**

Secure File Deleter is a simple application that will allow you to erase all of the files that are locked. If the file is locked it can be deleted but it will not allow you to change the name of the file or erase the file. You can remove the lock from the file after the file has been deleted by going to the directory where you deleted the file. If you delete a file and later attempt to restore the file then you will be unable to and you will have to restore the file from the recycle bin. You can set the recycle bin to delete after 30 days. You will need to have administrator rights to use this application. File List Viewer Description: File List Viewer is a powerful application designed to get information about any file. Whether it is a Microsoft Word document, text document, any file in C:\, or an archive, you can get a detailed list of files in that folder. Once you know the file is in that folder, you can decide whether to open it or keep it a secret. File List Viewer will tell you what kind of file it is, if it's password protected, and if it is virus infected or not. You can also see its name, size, and

other data about it. File List Viewer is easy to use and very powerful. Full Disc Cleaner Description: Full Disc Cleaner is a powerful application that deletes your important files such as pictures, videos, documents, application data, and applications from your hard drive. You can choose the locations you want to search and clean out. As with other programs, you can select the files to be cleaned. You can use options to prevent a file from being deleted, while others can be checked to make sure it will be deleted. If you want to keep specific file, you will have to choose one of the check boxes. You will have to have administrator rights to use this application. Full Disc Cleaner is a powerful application that can delete your files. Software Update Manager Description: Software Update Manager is a powerful application that makes sure you have the latest version of your software installed on your computer. You can download and install the latest software update in minutes from the internet. There is no more need to visit the software developer's website to download updates. This application can also install other types of software such as patches, updates, and drivers. This application can also be used to install anti-virus, anti-spyware, and firewall software. You can

#### **Secure File Deleter Crack + Free Download For PC**

KeyMacro is a simple utility designed to enable you to use hotkeys from any computer program. This means that you can access the advanced functions and features

of your software simply by pressing a hotkey. While it might seem like a nice feature, it can be a problem for computer users, since it might prove to be inconvenient and difficult to find the right keyboard combination. Nevertheless, if you ever find that you need to access an advanced function and all you can do is press your keyboard's print screen button, then try out KeyMacro and let it do the work for you. KeyMacro Features: • Add your own custom hotkeys, thus turning your computer into a programmable keyboard for accessing advanced functions and features. • Compatible with a large number of software programs • Can be used from any computer program and hardware • Simple and easy to use interface • No need to change the keyboard layout • Compatible with Windows XP, Windows Vista, Windows 7 and Windows 8 What's New: 1.2.0: KeyMacro now works as a system service. This means that you don't need to use a keymapping program. The hotkey combinations and actions are now also stored in the registry. NEW: KeyMacro now uses a new notification system. Support is now included for Windows 8 and Windows 8.1. Support is also included for Windows 7 SP1. Enhancements: KeyMacro now uses a new notification system. KeyMacro now works as a system service. This means that you don't need to use a keymapping program. The hotkey combinations and actions are now also stored in the registry. NEW: KeyMacro now works as a system service. This means that you don't need to use a keymapping program. The hotkey combinations and actions are now also stored in the registry. NEW: KeyMacro now works as a system service. This means that you don't need to use a keymapping program. The hotkey combinations and actions are now also stored in the registry. NEW:

KeyMacro now works as a system service. This means that you don't need to use a keymapping program. The hotkey combinations and actions are now also stored in the registry. NEW: KeyMacro now works as a system service. This means that you don't need to use a keymapping program. The 2edc1e01e8

#### **Secure File Deleter**

"KEYMACRO is a specialized batch file which allows you to execute macros on any Excel file with just one click. The macros you want to execute are uploaded separately, so you don't need to worry about a complex macro loading or executing. Besides, the separated file are encrypted before uploading, so you don't need to worry about your personal information and credit card data being exposed to other people." Extreme Termination for Internet Explorer 7 Version 1.0 Author: Knut Riisnæs Download: Current Version: 1.0 File Size: 25,658,856 bytes File Type: EXE Title: Extreme Termination for Internet Explorer 7 Description: "Extreme Termination for Internet Explorer 7 is a powerful tool that allows you to terminate the IE in Windows 2000/XP. This tool is so powerful, that it can actually terminate the Internet Explorer for Windows 7, 8, and 8.1! The installation process is easy and it will walk you through a number of steps that will allow you to start using the tool the very same day." URL Shortener by TUTU Version 1.0 Author: TUTU Download: Current Version: 1.0 File Size: 1,853,285 bytes File Type: ZIP Title: URL Shortener by TUTU Description: "URL Shortener is a fast, powerful, easy-touse web URL shortener tool, that lets you shorten multiple URLs at once. This zip file includes a number of different shortening modes: \* Redirect - You choose the type of redirect, and redirect URLs to the target URL. \* QR Code - You enter the target URL in the form of a QR code and the tool gives you the code. \* RSS - RSS URL shortening! You can tell your readers to subscribe to your RSS feed, and add a link to the shortened URL. You

can use it to shorten single or multiple URLs (an item you're using as a blog-post). You can keep your items private or make them public. You can even make your own shortener or register an URL. URL Shortener comes with support for sharing via Facebook, Twitter, Linkedin and Flattr. You

<https://joyme.io/rorbiepo> <https://reallygoodemails.com/myrrlaplacte> <https://reallygoodemails.com/imusberku> <https://tealfeed.com/manthrigam-books-tamil-27pdf-full-nrho6> [https://techplanet.today/post/roblox-crack-2020-synapse-x-new-free-download](https://techplanet.today/post/roblox-crack-2020-synapse-x-new-free-download-hack-mac-os-win-macosx) [-hack-mac-os-win-macosx](https://techplanet.today/post/roblox-crack-2020-synapse-x-new-free-download-hack-mac-os-win-macosx) <https://techplanet.today/post/engineering-economy-by-matias-arreola-pdf-best> [https://techplanet.today/post/motorola-mobile-phone-tools-deluxe-311-setup-fr](https://techplanet.today/post/motorola-mobile-phone-tools-deluxe-311-setup-free-hot) [ee-hot](https://techplanet.today/post/motorola-mobile-phone-tools-deluxe-311-setup-free-hot) [https://techplanet.today/post/microsoft-toolkit-5128-official-torrent-download](https://techplanet.today/post/microsoft-toolkit-5128-official-torrent-download-pc-hot)[pc-hot](https://techplanet.today/post/microsoft-toolkit-5128-official-torrent-download-pc-hot) <https://tealfeed.com/royal-alchemist-full-link-crack-password-tzd0d> <https://jemi.so/unlocker-195-portable-exclusive> <https://techplanet.today/post/adobe-lightroom-piratebay-best>

#### **What's New in the?**

Secure Deleter is a tool that allows you to remove sensitive information from your computer. This nifty utility allows you to remove files with a specified time delay, hide them in another file or delete them completely, and even remove all the files in an entire folder. There is also a sophisticated settings panel that allows you to define the software's behavior, including an option to permanently delete all the files. While most similar programs come with a simple but clunky user

interface, Secure Deleter combines a well-arranged menu with nice features, thus proving itself to be a powerful, yet highly efficient tool. Allows you to select files to delete or store them in another file As mentioned earlier, this program gives you the choice between removing each file individually or storing them in another file. However, before you start removing the files, you can also decide whether you want to select the files or an entire folder, even the ones inside the same folder. Once you decide to delete the files from the original folder, the program will automatically load any existing sub-folders. Furthermore, you can either choose to store the deleted files in the same folder or in another one, and can even select the creation time of the temporary files. You can then remove the selected files from your computer. Since this is a permanent deletion, there is no chance of recovering the files even after the program has successfully removed them. Can also easily hide files or a whole folder's worth of content in a different file Although you can only choose to remove files or an entire folder's worth of them, this application allows you to also hide them in another file, and also set the file type. Furthermore, you can specify the extension of the hidden file, as well as the location where the hidden file will be created. It is also possible to choose to remove the file even before it has been added to the hidden file, so you can leave the temporary file that will be used by the program. The software will then ask you for permission to use the command. In case you allow the use of this command, the program will then start the process of removing the files and the file that will be created will be added to the original folder. You can also choose whether to hide the files or the entire folder, even the ones inside the same folder. Furthermore, you

can also select the number of times the content will be overwritten, thus letting you delete the files before they are even added to the hidden folder. You can remove a file, an entire folder's worth of files or even a single file at a time. In addition, you can also choose whether you want to delete files or an entire folder, even the ones inside the same folder. Furthermore, you can also select the number of times the content will be overwritten, thus letting you delete the files before they are even added to

### **System Requirements:**

\* Minecraft: 1.6.2 or higher \* Keyboard \* Mouse \*OS: Windows Vista, Windows 7, Windows 8, Windows 10 \* Spesific Windows User \* Windows 2000, Windows XP, Windows Server 2003, Windows Server 2008, Windows Server 2008 R2, Windows Server 2012, Windows Server 2012 R2, Windows Server 2016, Windows Server 2019 \* Multi-core CPU (at least 4 cores) \* 4 GB RAM (32-bit). For 64-bit systems, we recommend 6 GB or

## Related links:

<https://projfutr.org/wp-content/uploads/2022/12/galwenu.pdf> [https://deepmagicsoftware.com/jujuedit-crack-patch-with-serial-key-download](https://deepmagicsoftware.com/jujuedit-crack-patch-with-serial-key-download-2022-latest/) [-2022-latest/](https://deepmagicsoftware.com/jujuedit-crack-patch-with-serial-key-download-2022-latest/) [https://momentummag.com/free-photo-slideshow-screensaver-with-license-co](https://momentummag.com/free-photo-slideshow-screensaver-with-license-code-free-download/) [de-free-download/](https://momentummag.com/free-photo-slideshow-screensaver-with-license-code-free-download/) [https://www.sourcetecindustries.com/wp-content/uploads/2022/12/ADSL-Rep](https://www.sourcetecindustries.com/wp-content/uploads/2022/12/ADSL-Reporter.pdf) [orter.pdf](https://www.sourcetecindustries.com/wp-content/uploads/2022/12/ADSL-Reporter.pdf) <https://getwisdoms.com/wp-content/uploads/2022/12/salilasc.pdf> <https://gyllendal.com/wp-content/uploads/2022/12/osmoyand.pdf> <http://hotelthequeen.it/?p=118368> [http://mysleepanddreams.com/wp-content/uploads/2022/12/ChequePulse-202](http://mysleepanddreams.com/wp-content/uploads/2022/12/ChequePulse-2022Latest.pdf) [2Latest.pdf](http://mysleepanddreams.com/wp-content/uploads/2022/12/ChequePulse-2022Latest.pdf) <http://silent-arts.com/2bpop-free-april-2022/> <https://internetbeacon.org/wp-content/uploads/2022/12/Web-Slurper.pdf>